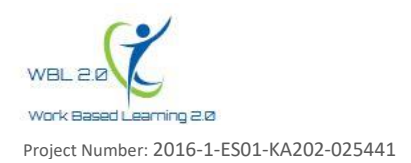

## **TEMPLATE: PM3.C - EXPLOITATION LINKS**

The aim of this activity is to put links to the IWBLabs portal on external web sites. For each link please provide, using the following table, the following information:

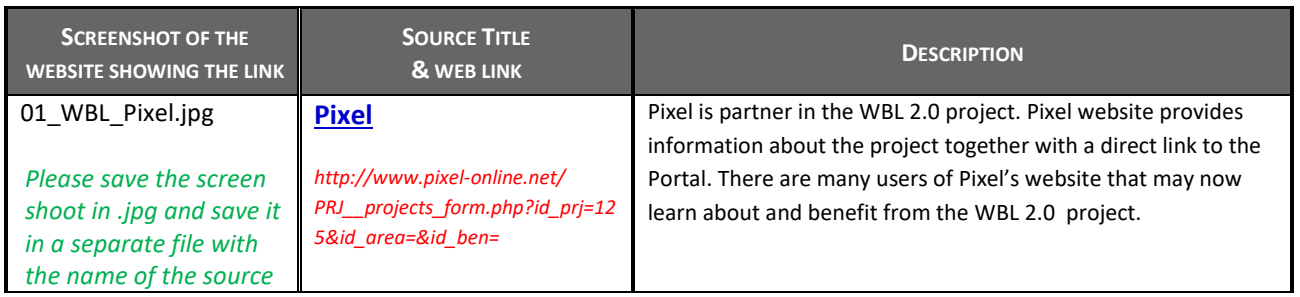

## **1. Screen shoot of the web site**

On the screen shoot please highlight the reference to the WBL 2.0 project. See example below.

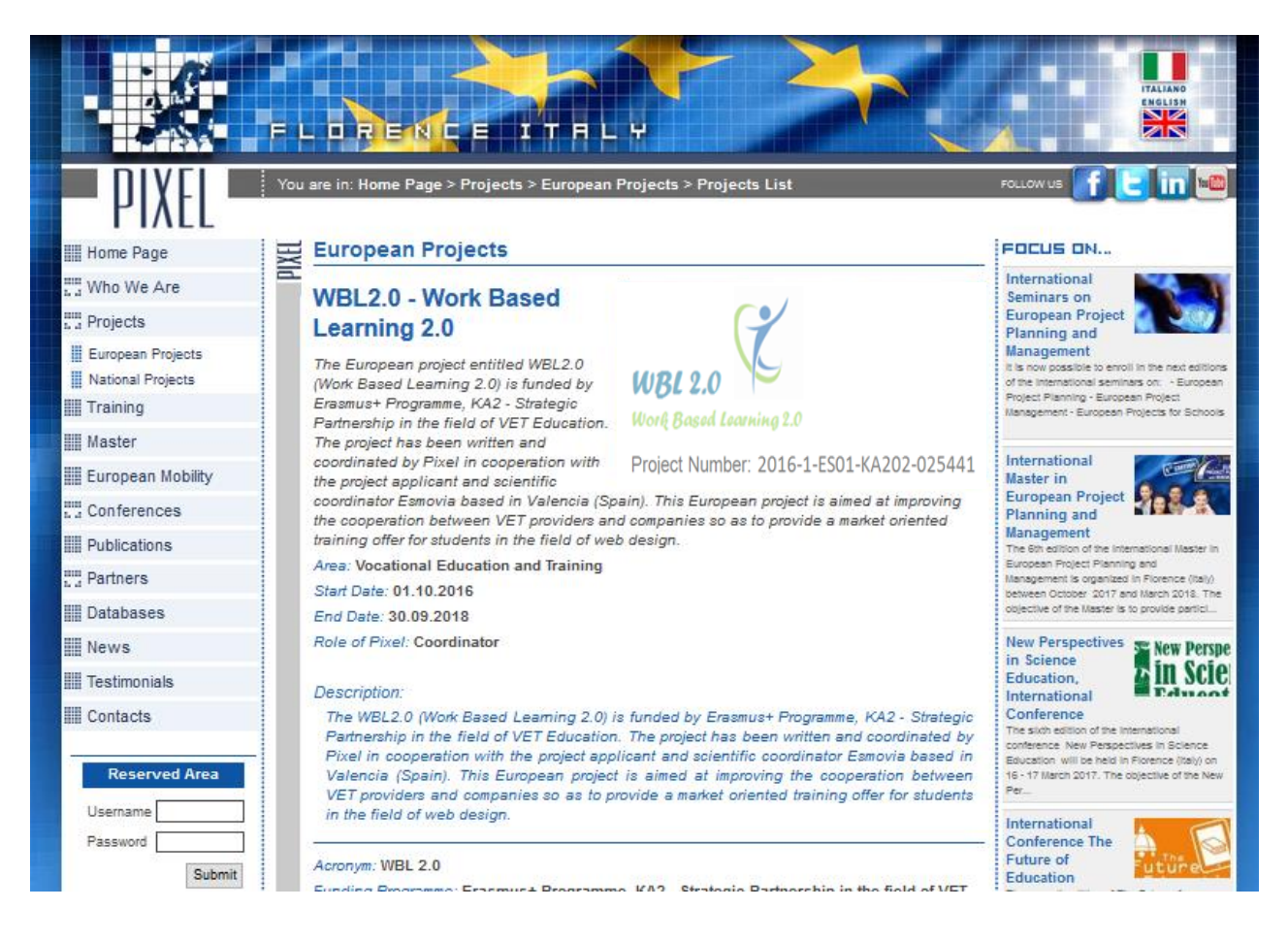

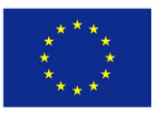

CLASITIUST Programmer Severs only of the authors, and the Commission<br>Of the European Union be held responsible for any use which may<br>of the European Union be made of the information contained therein.

Co-funded by the The European Commission support for the<br>
Erasmus + Programme and entorsement of this publication does not constitute<br>
Erasmus + Programme views only of the authors, and the Commission